## SAINS利用申請書(アカウント登録・抹消)

附属総合情報センター長 様

札幌医科大学情報ネットワークシステムを(利用又は抹消)したいので、次のとおり申 請します。

平成 年 月 日

(申請者記入欄)

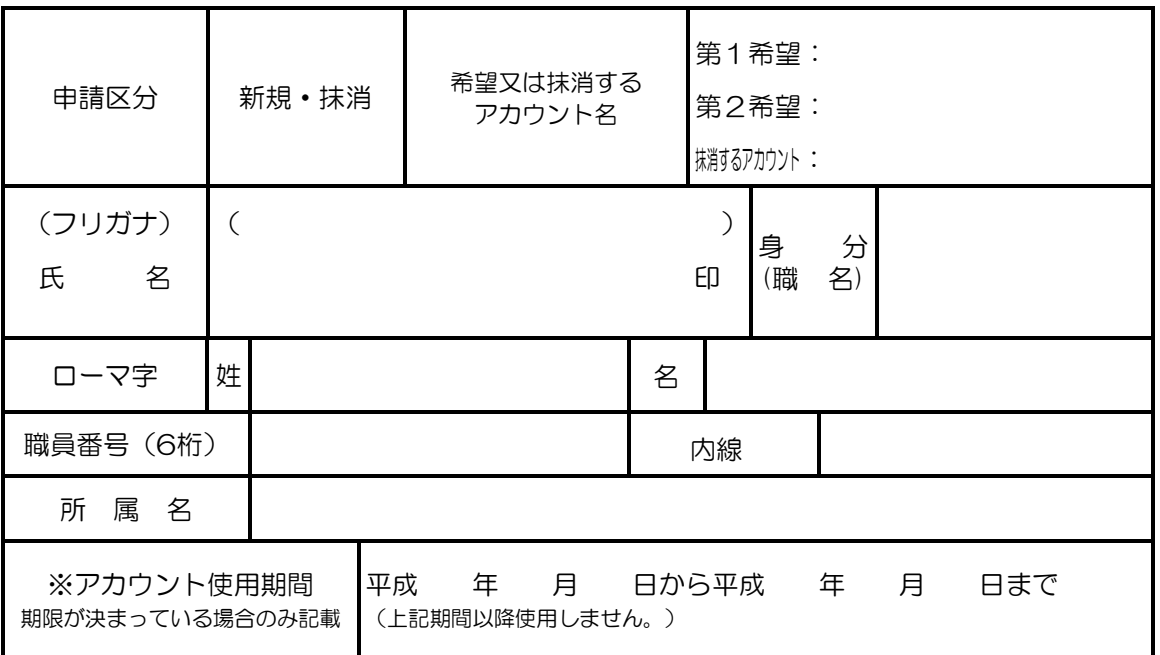

[記入上の注意]

1 項目すべて記入してください。

2 アカウント名には利用者の姓、名の文字列を含むこと(個人が判別できるもの)。

3 アカウント名の末尾に「.(ドット)」は使う事ができません。

4 本学の所属員しか申請することができません。

(附属総合情報センター記入欄)

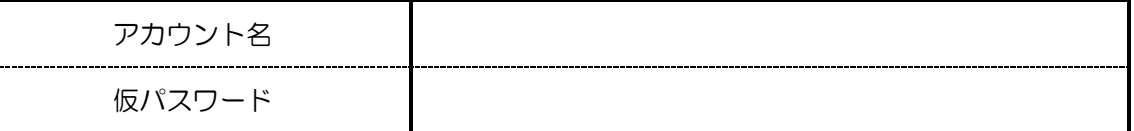

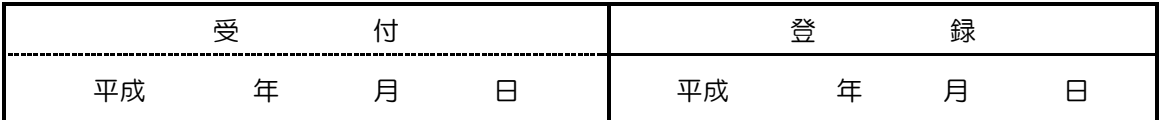

□Group\_session □Mailing\_list